# Fundamentos de la Informática -Software-

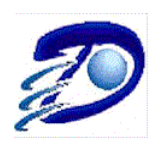

Área de Servicios Departamento de Informática Universidad Nacional de San Luis

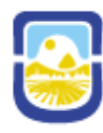

#### Tabla de contenido

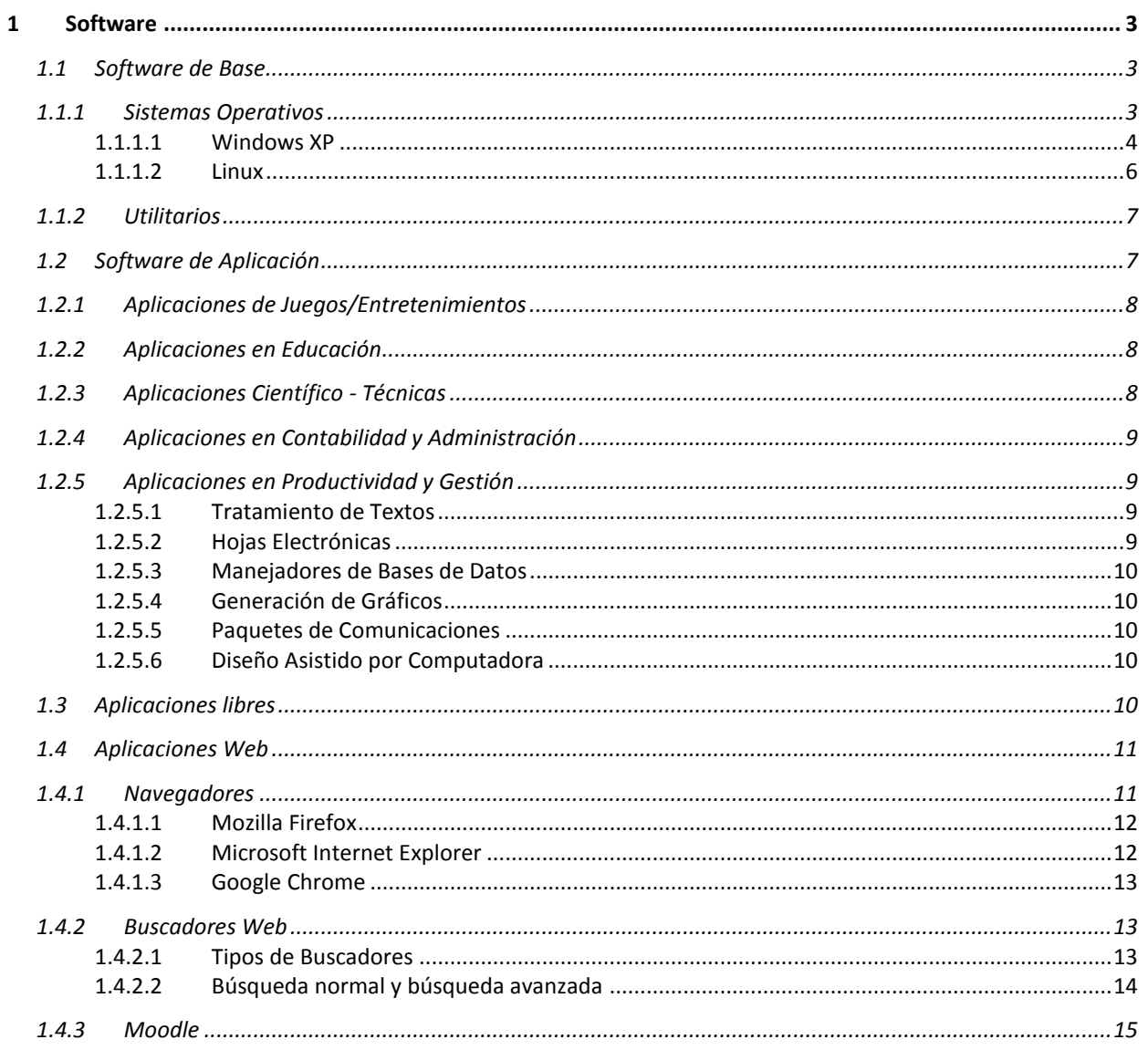

# $\mathbf{1}$

# **Software**

<span id="page-2-0"></span>Una computadora por sí sola no es capaz de devolver los resultados que de ella se espera. Es como un automóvil que sin nafta ni aceite no nos llevará a ningún lado. Más aún, para el procesamiento de datos se necesita de la acción conjunta de tres elementos: un *elemento físico* que comprende al conjunto de componentes electrónicos, eléctricos o mecánicos; *un elemento no físico* que consiste en el conjunto de instrucciones y datos que describen el trabajo a realizar y *un elemento coordinador* que es el hombre.

Es indudable que el **hardware** (*elemento físico*) cumple un rol fundamental cuando se desean obtener buenos resultados. Su capacidad y configuración debe estar acorde con los volúmenes de datos y tipos de aplicaciones que se deseen procesar. Sin embargo un equipo "*no sabe*" lo que pretendemos de él, ni de la manera o procedimientos en que deseamos que emplee los recursos. Es necesario entonces, "*enseñarle"* todas estas tareas. Esta es la función del **software** (*componente no físico del sistema informático*) que, preparado por el hombre (elemento coordinador del sistema), permite que el equipo (componente físico), "*adquiera los conocimientos*" para realizar distintas funciones, algunas generales para cualquier usuario y otras particulares para cada uno de ellos.

Por lo tanto, **Software** es el conjunto de programas, rutinas, procedimientos o normas necesarios para el funcionamiento y la explotación del hardware, administración de los recursos, operación del sistema y procesamiento de los datos.

El software puede ser explicado teniendo en cuenta dos categorías básicas, *Software de Base* y *Software de Aplicación* 

### <span id="page-2-1"></span>**1.1 Software de Base**

El lenguaje que utiliza la computadora no es el mismo que entiende el hombre y, el lenguaje natural del hombre no es "*entendido*" por la computadora. El objetivo fundamental del software de base es permitir la comunicación hombre-máquina y administrar el uso de los recursos para sacar ventaja de la capacidad del hardware. Generalmente el conjunto de programas que integran el software de base es entregado por el proveedor del equipo o por empresas especializadas en el desarrollo de software de base.

El software de base se puede clasificar a su vez en *Sistemas Operativos y Utilitarios*

#### <span id="page-2-2"></span>**1.1.1 Sistemas Operativos**

#### *¿Qué es un Sistema Operativo?*

Un Sistema Operativo es un grupo de programas con las rutinas de control necesarias para mantener continuamente operativos estos programas, en otras palabras podemos decir que un sistema operativo controla todos los recursos de una computadora y ofrece la base sobre la cual pueden escribirse los programas de aplicación.

*Son ejemplos de sistemas operativos:* 

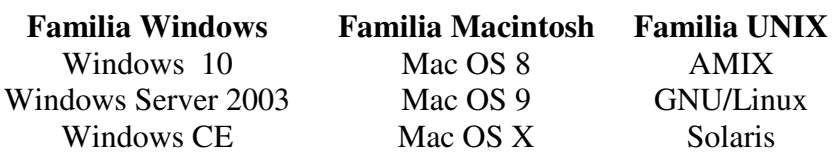

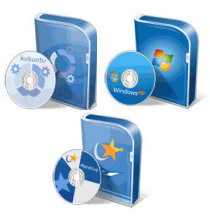

Las funciones básicas de los sistemas operativos pueden expresarse en tres grandes tipos de acciones:

- $\checkmark$  Proveer del entorno adecuado para la interacción hombre-máquina. Esto supone el control de los dispositivos periféricos, a través de los cuales se establece la comunicación entre el usuario y la computadora, por ejemplo el teclado y la pantalla.
- $\checkmark$  Gestionar en forma automática la lectura y el almacenamiento de información (programas y datos) en las unidades de memoria que forman parte del sistema.
- $\checkmark$  Ofrecer al usuario los medios adecuados para el tratamiento de la información y para el conocimiento de su estado y situación en cualquier instante.

#### *Tipos de sistemas operativos*

Es posible clasificar los distintos sistemas operativos teniendo en cuenta distintos factores, por ejemplo:

#### **De acuerdo a como desarrollan la gestión de las tareas:**

Multitarea: la multitarea no consiste en que el procesador realice más de un trabajo al mismo tiempo, sino que se refiere a la capacidad de mantener en memoria

principal distintos procesos a los que el sistema operativo va asignando el procesador alternativamente en el tiempo, sin necesidad de que finalice completamente uno para iniciar la ejecución de otro

Monotarea: son aquellos sistemas operativos que permiten sólo ejecutar un programa a la vez en la computadora.

#### **De acuerdo al número de usuarios:**

Monousuario: el procesador atiende exclusivamente a un usuario que accede a la computadora por una única terminal.

Multiusuario: un mismo procesador es compartido por varios usuarios. Cada usuario cree ser atendido en forma exclusiva. Es decir que se puede acceder a la computadora mediante varias terminales de acceso simultáneo.

#### **De acuerdo al propósito central:**

Propósito Específico: Estos sistemas se usan en entornos donde se deben aceptar y procesar en tiempo breve un gran número de sucesos, en su mayoría externos al ordenador. Ejemplo control industrial, teléfonos celulares, control de vuelo y simulaciones en tiempo real. Propósito General: se caracterizan por tener un gran número de usuarios trabajando sobre un amplio abanico de aplicaciones. Se suelen dividir en dos grandes grupos: los de lotes y los de tiempo compartido.

La tendencia más generalizada en nuestros días es la de sistemas operativos "amigables", orientados hacia una comprensión y manejo inmediatos por parte del usuario, sin necesidad de grandes esfuerzos.

#### <span id="page-3-0"></span>**1.1.1.1 Windows XP**

**Windows es un sistema operativo** que cumple básicamente dos funciones:

Se encarga de manejar la relación entre usted y los dispositivos de la computadora: monitor, teclado, disco rígido,pen-drive, etc. Es el que se encarga de imprimir cuando usted ordena a la

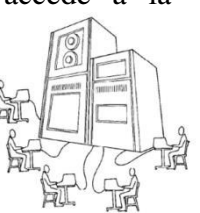

impresora que imprima, o el que se encarga de grabar información al disco rígido cuando usted se lo ordene.

Coordina las relaciones entre los distintos programas. Entre otras cosas, esto le permite al usuario trabajar con más de un programa a la vez e intercambiar información entre ellos.

La interfaz de un sistema operativo es su "cara". La interfaz de Windows es la imagen que aparece en la pantalla cuando usted enciende la PC. Sobre un fondo generalmente liso (a veces estampado) aparecen unos cuantos elementos gráficos: una flecha blanca que se mueve al mover el mouse, una barra al pie de la pantalla y varias imágenes pequeñas, con carteles, ubicados en diferentes posiciones de la pantalla.

Windows usa la metáfora del escritorio. La idea es reproducir un lugar en el que se colocan todos los elementos de trabajo. El escritorio es un amplio espacio en la pantalla que presenta algunos iconos. Un icono es una representación gráfica de un objeto de trabajo.

# Windows 10

- Un único sistema para todos los dispositivos: Windows 10 funciona en PCs, tablets, móviles, y consolas. Incluso en dispositivos sin pantalla
- Apps Universales que funcionan en todos los dispositivos sin necesidad de programarlas específicamente para cada uno de ellos
- Sincronización total con todos los dispositivos para ello se apoya en la nube y sincroniza todo tu entorno de trabajo de forma automática
- Vuelve el botón de inicio, que combina la lista de programas con los Live Tiles (Mosaicos vivos).
- Escritorios virtuales: se pueden usar diferentes escritorios, según nuestras necesidades
- Vista de tareas: Pulsando un botón se puede obtener un vistazo rápido a todos los programas que tenga abiertos, en forma de miniatura.
- Nuevo navegador: Windows 10 incluye un nuevo navegador llamado Microsoft Edge, que reemplaza al tradicional Explorer.

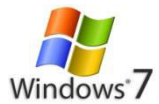

- [Grupo Hogar:](http://windows.microsoft.com/es-ar/windows7/products/features/homegroup) Evita la molestia de compartir archivos e impresoras en una red doméstica.
- [Jump Lists:](http://windows.microsoft.com/es-ar/windows7/products/features/jump-lists) Permite el acceso rápido a tus imágenes, canciones, sitios web y documentos favoritos.
- [Ajustar:](http://windows.microsoft.com/es-ar/windows7/products/features/snap) Es una manera rápida de ajustar el tamaño y comparar las ventanas del escritorio.
- [Barra de tareas de Windows:](http://windows.microsoft.com/es-ar/windows7/products/features/windows-taskbar) Mejores vistas en miniatura, iconos más fácilmente visibles y más formas de personalizar.
- [Compatibilidad completa con 64 bits:](http://windows.microsoft.com/es-ar/windows7/products/features/64-bit-support) Windows 7 aprovecha al máximo los equipos más potentes de 64 bits.
- [Más personal:](http://windows.microsoft.com/es-ar/windows7/products/features/desktop) Redecora tu escritorio con temas nuevos y divertidos, presentaciones de diapositivas o prácticos gadgets.
- [Mejoras en el rendimiento:](http://windows.microsoft.com/es-ar/windows7/products/features/performance-improvements) Operaciones de suspender y reanudar más rápidas, menor uso de memoria y detección más rápida de dispositivos USB.
- Reproducir en: Reproduce medios en otros equipos, equipos estéreo o los televisores de tu casa.
- [Streaming de multimedia de manera remota:](http://windows.microsoft.com/es-ar/windows7/products/features/remote-media-streaming) Disfruta de tu música y vídeos en el equipo de tu casa, aun cuando no estés en casa.

#### <span id="page-5-0"></span>**1.1.1.2 Linux**

LINUX es un sistema operativo que cuenta principalmente con dos características esenciales que lo diferencian del resto de los sistemas que se pueden encontrar en el mercado; la primera, es que es libre; retomando lo expuesto en la sección anterior esto significa que no se tiene que pagar ningún tipo de licencia a ninguna casa desarrolladora de software por el uso del mismo; la segunda, es que el sistema viene acompañado del código fuente.

Linux es distribuido bajo la Licencia General Pública de GNU, por lo cual puede ser distribuido, copiado y modificado gratuitamente, a condición de no imponer ninguna restricción en sucesivas distribuciones.

#### **Un poco de historia**

LINUX hace su aparición a principios de la década de los noventa, más precisamente en el año 1991. Por aquel entonces un estudiante de informática de la Universidad de Helsinki, llamado Linus Torvalds, empezó, como una afición y sin poderse imaginar a lo que llegaría este proyecto, a programar las primeras líneas de código de este sistema operativo llamado LINUX.

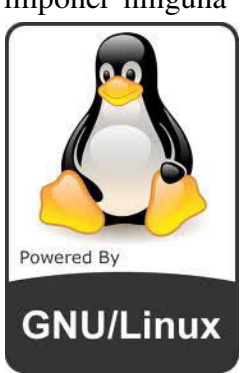

Linus Torvalds anunció así la primera versión "Oficial" de Linux,

versión 0.02, precaria y sin mucha utilidad. Después de la versión 0.03, Linux saltó en la numeración hasta la 0.10.

 A medida que avanzaba en su desarrollo, se puso a disponibilidad de los usuarios de Internet el código fuente de las sucesivas versiones; ello fue, sin dudas, un gran acierto, ya que hizo posible que una multitud de desarrolladores de todo el mundo se familiarizaran con el código, lo cual en primera instancia significó un gran aporte de sugerencias, evolucionado luego hacia un espectacular ejemplo de desarrollo distribuido de software: centenares de desarrolladores independientes, desde diferentes puntos del planeta tomaron a su cargo la producción de software para Linux, ya sea escribiéndolo desde cero o portándolo desde otras plataformas. Esta modalidad de desarrollo continúa aún hoy y ha permitido a Linux alcanzar un alto nivel de desarrollo y madurez, como así también un amplio grado de aceptación.

#### **Distribuciones**

Debido a que Linux es un sistema operativo de libre distribución, es posible encontrar todos los archivos necesarios para su funcionamiento en multitud de servidores conectados a Internet.

Generalmente este conjunto de archivos se encuentran agrupados en lo que se denominan "distribuciones" de Linux.

Una distribución no es otra cosa que una recopilación de programas y archivos (denominados paquetes), organizados y preparados para la instalación.

Estas distribuciones se pueden obtener a través de Internet o en CDs, conteniendo todos los archivos necesarios para instalar un sistema Linux bastante completo y, en la mayoría de los casos, un programa de instalación que guía en la tarea de una primera instalación.

Cuando se habla de distribuciones se hace mención a la versión, la cual indica cuál es la última actualización y cómo fue progresando en su desarrollo.

Por último es importante destacar que las diferentes distribuciones agrupan, además, una serie de aplicaciones orientadas a un entorno de trabajo o desarrollo particular; por ejemplo, hay distribuciones preparadas para el ámbito educativo, otras que ponen el énfasis en la parte contable, etc.

Algunas de las distribuciones disponibles son knoppix, RedHat y Ubuntu:

#### <span id="page-6-0"></span>**1.1.2 Utilitarios**

 Son creados para cumplir con funciones específicas que ayudan y complementan al sistema operativo, en la facilidad y optimización del uso de los recursos de la computadora. Ejecutan tareas relacionadas con el mantenimiento de la salud de su computadora (hardware o datos). Algunas de las acciones que ejecutan este tipo de software de base pueden ser generar copias de archivo, clasificar archivos, gestionar descargas, reorganizar espacios en disco, inicializar discos, comprimir archivos, etc.

Son ejemplos de utilitarios el software de seguridad, compresión y recuperación de datos, entre otros.

# <span id="page-6-1"></span>**1.2 Software de Aplicación**

Para la realización de aplicaciones de complejidad es necesaria la utilización de software especializado, complejo y optimizado. A la hora de proveerse del software necesario para sus aplicaciones el usuario cuenta básicamente con tres caminos a seguir:

- 1. Crear sus propios programas a través de un lenguaje de programación.
- 2. Encargar a expertos la realización de programas a medida.
- 3. Comprar paquetes de aplicación generales existentes en el mercado.

La primera alternativa es válida cuando se trata de desarrollar programas sencillos u originales. Muchas veces es posible que el usuario haga por sí mismo su propio sistema de aplicación, pero se requiere del conocimiento de técnicas de programación así como de lenguajes de programación.

La mayoría de las veces los sistemas de aplicación se compran hechos, ya sea *a medida* (es decir que se encarga uno especial) o un sistema de *uso general*. Cuando esto no se puede hacer y la programación debe ajustarse a criterios muy específicos, conviene encargar la realización del software a medida. Finalmente, si la aplicación puede realizarse con un paquete existente en el mercado, la solución pasará por adquirir dicho paquete.

Existen en el mercado una serie de programas desarrollados por empresas productoras de software que permiten llevar a cabo una determinada tarea. Estos programas normalmente se los conocen como "Software de Aplicación" o "Paquetes de Aplicación". Son ejemplos aplicaciones como Juegos y Entretenimientos, Educación, Científico-Técnicas, Contabilidad y Administración, Productividad y Gestión, entre otros.

#### <span id="page-7-0"></span>**1.2.1 Aplicaciones de Juegos/Entretenimientos**

Son programas destinados al entretenimiento, diversión del usuario. Los hay de las más variadas características, algunas de las cuales se acercan a otro tipo de aplicaciones como serían la simulación (como simuladores de vuelo empleados para entrenar pilotos de avión) o las aplicaciones didácticas.

#### <span id="page-7-1"></span>**1.2.2 Aplicaciones en Educación**

Considerando que la informática no sólo es utilizada por los informáticos, sino por cualquier disciplina y que cada vez se hace más extenso su uso, es necesario introducirla en los planes de estudio de otras carreras, e incluso en los programas de enseñanza a nivel primario y secundario. Esto trae como consecuencia el hecho que las empresas productoras de software comiencen a desarrollar software educativo.

Además de ello se desarrollan programas destinados a la enseñanza asistida por computadora, esto es que el usuario pueda adquirir conocimientos de una determinada materia, empleando la computadora con un programa adecuado, que lo ayudará en su aprendizaje. Por ejemplo, hay programas para aprender a manejar las computadoras.

Al software educativo se lo puede clasificar básicamente de la siguiente manera:

Programas de Autoestudio: permiten al usuario estudiar una determinada materia en forma autónoma. La estructura de un programa de autoestudio depende mucho de la materia a estudiar, pero básicamente deben existir en él una Introducción, una Exposición y un Test de Control.

Programas de Apoyo: estos están pensados para servir de apoyo a un profesor humano. Su objetivo es complementar la labor del profesor y por tanto no deben ser tan minuciosamente depurados como los programas de autoestudio.

Programas de Educación Informática: pueden considerarse un caso especial de los anteriores, donde la materia a estudiar es precisamente informática. En este caso el ordenador se utiliza a sí mismo para realizar exposiciones teóricas o ejercicios prácticos.

#### <span id="page-7-2"></span>**1.2.3 Aplicaciones Científico - Técnicas**

Existe una amplia variedad de programas que pueden incluirse en este tipo de aplicación. Tratando de definir a que se puede considerar un programa científico y a que un programa técnico diríamos:

Un programa es científico cuando su empleo está orientado al desarrollo o a la investigación en cualquier disciplina científica. Debido a que su uso está restringido a un reducido número de usuarios y a que normalmente los procesos a automatizar resultan complejos, es que el desarrollo de este tipo de programas normalmente lo hace el propio grupo investigador. Por ejemplo, sistemas orientados a resolver ecuaciones y graficarlas, sistemas estadísticos, etc.

Un programa se lo considera técnico cuando su cometido es dar servicio a especialistas de diversas disciplinas. En este caso, la diversidad de temas y el alto número de usuarios potenciales ha hecho que se desarrollen programas especializados en distintas materias. Entre las aplicaciones más comunes podemos

mencionar programas aplicados a la Medicina, a la Economía, a la Educación, Ingeniera, etc. También en esta categoría se pueden ubicar los programas de diseño asistido, que permiten realizar planos y dibujos técnicos de alta precisión.

#### <span id="page-8-0"></span>**1.2.4 Aplicaciones en Contabilidad y Administración**

Los programas administrativos y contables parten de la base que la contabilidad es una parte de la administración pero sin duda, la más importante. Por lo tanto el programa central es el encargado de la contabilidad y, dependiendo de él estarán los programas administrativos en general. A su vez dentro de la contabilidad debemos distinguir dos grupos: Contabilidad Financiera y Contabilidad Analítica. La primera es de carácter oficial y debe estar sujeta a ciertas reglas, por lo tanto todas las empresas deben utilizar una misma filosofía. En cambio la contabilidad analítica tiene carácter privado y voluntario, de modo que cada empresa puede fijar su propia metodología. Por lo tanto es fácil encontrar en el mercado software desarrollado para automatizar la contabilidad financiera, pero para automatizar la contabilidad analítica a menudo se hace necesario el desarrollo de software a medida.

#### <span id="page-8-1"></span>**1.2.5 Aplicaciones en Productividad y Gestión**

Este resulta el campo de mayor desarrollo del software de aplicación y por ende también el de mayor interés. Por ser muy amplio el espectro que cubre mencionaremos algunas de las categorías disponibles en el mercado:

- Tratamiento de Texto.
- Hojas Electrónicas.
- Manejadores de Bases de Datos.
- Generación de Gráficos.
- Paquetes de Comunicación.
- Diseño Asistido por Computadora..

#### <span id="page-8-2"></span>**1.2.5.1 Tratamiento de Textos**

Un buen paquete de tratamiento de textos aparte de tener todas las funciones de una moderna máquina de escribir, debe tener, entre otras, características tales que permitan componer el texto en la pantalla, corregirlo, borrar o insertar nuevas palabras y párrafos en cualquier punto del texto, y por supuesto imprimirlo. Además debe permitir definir el formato de presentación (texto por página, distribución de columnas y márgenes, espaciado entre líneas y párrafos) y el tipo de letra a aparecer en cada zona de texto (letra normal, negrita, cursiva).

A todas estas posibilidades se debe agregar el hecho de almacenar los textos desarrollados, lo que permite su posterior utilización, modificación o inserción de un documento o parte del mismo en otros documentos.

Existen en el mercado una gran cantidad de paquetes destinados al tratamiento de textos, entre los que se puede mencionar: *WORDPAD, WORD, WORD-PERFECT. ABIWORD, WRITER*.

#### <span id="page-8-3"></span>**1.2.5.2 Hojas Electrónicas**

La introducción de las Hojas Electrónicas o Planillas Electrónicas de Cálculo, fue una de las ideas más revolucionarias en el campo del desarrollo del software, en su momento. Parten de la base de que existen una gran cantidad de problemas en

diversas especialidades que se resuelven con lápiz, papel y calculadora. Este tipo de aplicaciones deben resolver problemas tales como Planificaciones Financieras, de Personal, Gestión de Procesos de Fabricación, Seguimiento de Costos, Preparación de Ofertas, Estadísticas, etc. Entre las hojas electrónicas desarrolladas podemos mencionar *MICROSOFT EXCEL*, *CALC, GNUMERIC*, *NUMBERS*

#### <span id="page-9-0"></span>**1.2.5.3 Manejadores de Bases de Datos**

A menudo es necesario almacenar una determinada cantidad de información y luego tener acceso a la misma y poder modificarla, actualizarla, realizar consultas, utilizarla o imprimirla. La organización y tratamiento de todo este repertorio de datos estaría a cargo de sistemas de gestión de Bases de Datos. Un gestor de base de datos debe permitir inter-correlacionar toda esta información a modo de brindar al usuario cualquier tipo de conocimiento que este quiera adquirir de la misma por medio de consultas. Entre las bases de datos más comunes del mercado podemos mencionar *MICROSOFT ACCESS*, *BASE, GNOME-DB, MYSQL, D-BASE, MAGIC*

#### <span id="page-9-1"></span>**1.2.5.4 Generación de Gráficos**

Existen programas que pueden realizar una diversa variedad de gráficos, entre ellos, curvas, barras, histogramas, círculos de fraccionamiento proporcional, etc. A pesar de que las hojas electrónicas permiten la generación de gráficos, esta posibilidad se ve potenciada con la utilización de programas especialmente diseñados para tal fin. Entre los principales paquetes de tratamiento de gráficos podemos mencionar: PFS *GRAPH, MICROSOFT CHART, 3D GRAPHS, GIMP. KARBON14* 

#### <span id="page-9-2"></span>**1.2.5.5 Paquetes de Comunicaciones**

Las computadoras personales no sólo permiten el trabajo autónomo, sino que permiten la intercomunicación entre ellas o con mini o macro-computadoras. Para poder realizar esta comunicación, es necesaria la utilización de software especialmente diseñado para tal fin. A los paquetes de comunicación los podemos agrupar de la siguiente manera: Convertidores de protocolo para comunicación de periféricos. Emuladores de Terminales, que permiten que una microcomputadora actúe como terminal de una computadora de mayor potencia. Paquetes de creación de redes locales. Entre los paquetes de comunicaciones más conocidos podemos mencionar: *PROCOMM, PC-TALK, REMOTE ACCES, CROSSTALK XVI, etc..*

#### <span id="page-9-3"></span>**1.2.5.6 Diseño Asistido por Computadora**

Dentro de las aplicaciones de un Programa de Diseño Asistido por Computadora se pueden mencionar: diseños de todo tipo aplicados a la arquitectura, producción de planos para el diseño de interiores, diagramas de flujo y organizativos, diseño en Ingeniería Electrónica, Química, Civil y Mecánica, representación de funciones matemáticas, etc. Entre los paquetes de diseño asistido más comunes podemos mencionar *AUTOCAD, DESIGNCAD, PRODESIGN, ETC.*

# <span id="page-9-4"></span>**1.3 Aplicaciones libres**

El software libre define a todos aquellos programas o aplicaciones que después de adquiridos pueden ser usados, copiados, estudiados, modificados y distribuidos libremente.

De manera general se puede decir que la definición de Software Libre se encuentra relacionada con determinadas libertades que tiene el usuario de esta categoría de software.

Es importante saber que existen aplicaciones libres que pueden ser utilizadas en reemplazo de las aplicaciones privativas usadas comúnmente. Incluso se pueden realizar búsquedas específicas sobre equivalencias de aplicaciones o visitar sitios de descarga de aplicaciones libres.

Es posible comenzar a utilizar aplicaciones no privativas, sobre un sistema operativo como Windows. La siguiente imagen muestra una descripción típica encontrada en la web, donde se puede observar esta información:

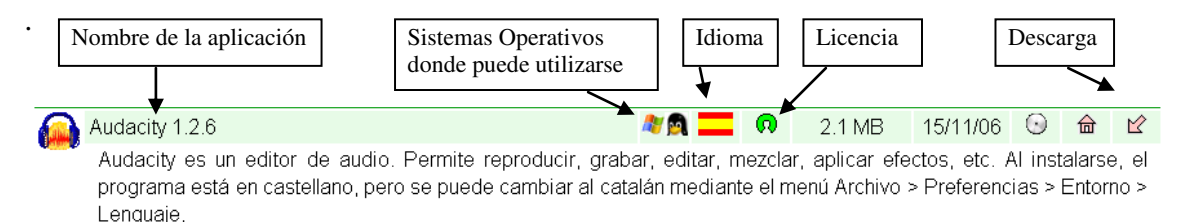

A modo de ejemplo se detallan las siguientes equivalencias entre aplicaciones privativas y aplicaciones libres y algunos enlaces de referencia.

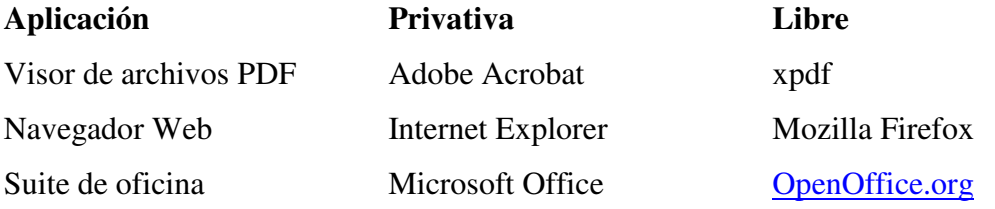

#### **Enlaces de referencia**

- <http://www.foolabs.com/xpdf/>
- <http://www.freealts.com/index.php>

<http://es.openoffice.org/>

- [http://www.cdlibre.org/consultar/catalogo/inde](http://www.cdlibre.org/consultar/catalogo/index.html)
- <http://www.mozilla-europe.org/es/firefox/>

Para más información sobre esta temática consultar en el Anexo*. Filosofía del Software Libre<sup>1</sup> .* 

[x.html](http://www.cdlibre.org/consultar/catalogo/index.html)

#### <span id="page-10-0"></span>**1.4 Aplicaciones Web**

A continuación se presentan aplicaciones que serán de utilidad en el desarrollo de la presente materia.

#### <span id="page-10-1"></span>**1.4.1 Navegadores**

 $\overline{a}$ 

Un navegador web (web browser) es una aplicación que permite interpretar o visualizar información de archivos y sitios web. Esta información puede estar alojada en un servidor dentro de la World Wide  $Web<sup>2</sup>$ , o en un servidor local.

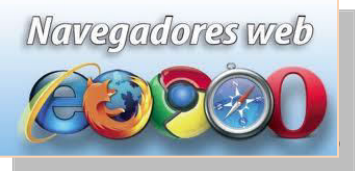

<sup>&</sup>lt;sup>1</sup> Filosofía del Software Libre. Extraído del curso Linux Básico dictado por el Área de Servicios, de Servicios, de Servicios, de Servicios, de Servicios, de Servicios, de Servicios, de Servicios, de Servicios, de Servici de Informática- FCFMyN

 $2$  La WWW consiste en páginas de información enlazadas. Cada página de información contiene texto, imágenes y enlaces. Esto es lo que se llama hipertexto, puesto que no es sólo texto, sino que también tiene elementos multimedia como las imágenes y además cada página puede estar enlazada con otras muchas.

La información visualizada por un navegador comúnmente se denomina página web, dichas páginas se caracterizan por contener contenidos hipermediales como así también por poseer hipervínculos que enlazan una porción de texto o una imagen a otro documento, normalmente relacionado con ese texto o esa imagen. El seguimiento de enlaces de una página a otra, se denomina *navegación.* 

El primer navegador que se difundió por la red fue el *Mosaic* (1993), que luego se transformó en el muy conocido y recordado *Netscape Navigator*. Actualmente existe una oferta bastante amplia de seste tipo de aplicaciones, siendo quizás Microsoft Internet Explorer, Mozilla Firefox y Google Chrome los más utilizados por los usuarios en general.

#### <span id="page-11-0"></span>**1.4.1.1 Mozilla Firefox**

En 2005 surgió con fuerza un nuevo competidor para Internet Explorer, se trataba de *Firefox*, el navegador de la organización *Mozilla* y la continuación del abandonado *Netscape*. Esta organización pertenece al mundo del código abierto y no al mundo empresarial como Microsoft.

*Firefox* fue pionero en ofrecer características como: la posibilidad de abrir diferentes páginas web en una misma ventana utilizando el concepto de pestañas, el uso de un bloqueador de las ventanas emergentes (pop-ups), integrar en su ventana varios de los buscadores más utilizados, como Google, Yahoo, etc.

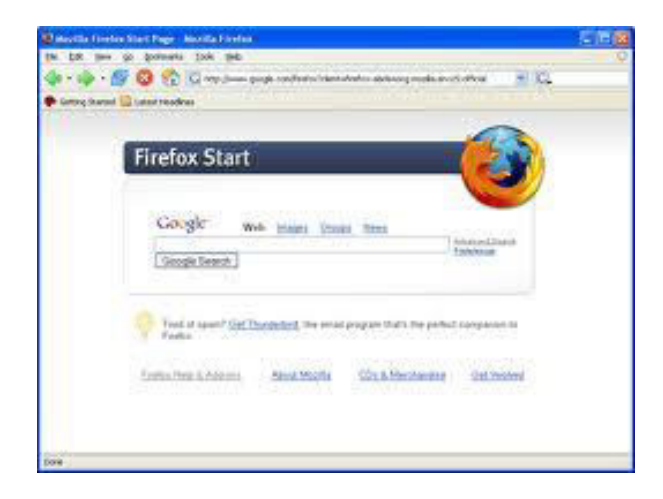

#### <span id="page-11-1"></span>**1.4.1.2 Microsoft Internet Explorer**

*Microsoft Internet Explorer* es uno de los navegadores más usado actualmente. Su éxito se debe principalmente a su integración con el sistema operativo *Windows*, lo cual lo hace más rápido que su principal competidor.

Desde el sitio oficial de *Microsoft*, http://www.microsoft.com, se puede bajar la última versión del *Internet Explorer* (que es la última versión oficial disponible en este momento).

Actualmente si se está trabajando con cualquier sistema operativo de Microsoft, no será necesario bajar de la red el *Internet Explorer* debido a que este viene incorporado a cualquiera de los sistemas operativos mencionados.

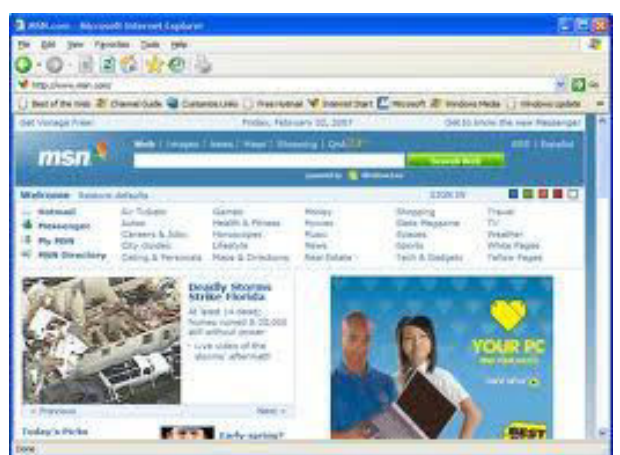

*Figura : Microsoft Internet Explorer 5.0.*

#### **1.4.1.3 Google Chrome**

<span id="page-12-0"></span>*Google Chrome* es el navegador web desarrollado por Google y compilado con base en componentes de código abierto. Con más de 200 millones de usuarios, es el tercer navegador más utilizado de Internet. El nombre del navegador deriva del término usado para el marco de la interfaz gráfica de usuario («chrome»)

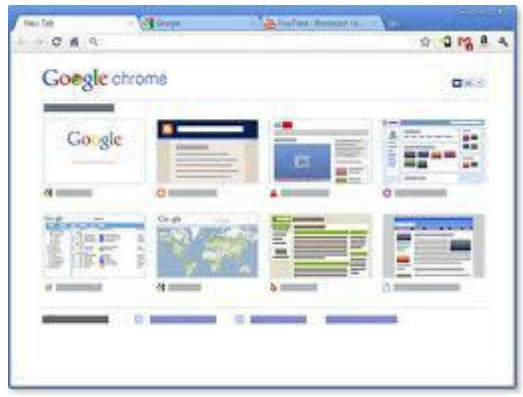

 *Google chrome* 

#### <span id="page-12-1"></span>**1.4.2 Buscadores Web**

Un buscador web o motor de búsqueda es un sistema informático que *[busca,](http://es.wikipedia.org/wiki/%C3%8Dndice_%28base_de_datos%29)* de forma automática, [archivos](http://es.wikipedia.org/wiki/Archivo_inform%C3%A1tico) almacenados en [servidores web,](http://es.wikipedia.org/wiki/Servidor_web) noticias, etc. Estas aplicaciones facilitan la búsqueda de determinada información, permitiendo que los usuarios determinen, en algunos casos, criterios de búsqueda particulares, o haciendo uso de las diferentes opciones ofrecidas por la interfaz grafica del buscador. Ejemplo de buscadores son: Google, Yahoo, Altavista, msn, etc.

#### <span id="page-12-2"></span>**1.4.2.1 Tipos de Buscadores**

*Buscadores por palabras clave*: Son los buscadores más comunes, el usuario introduce una palabra clave y el motor del buscador examina su base de datos para mostrar las páginas encontradas. Por ejemplo, Google, Yahoo y MSN.

*Buscadores por categorías*: están organizados por temas de forma que al elegir un tema nos muestra otra pantalla con más temas sobre el tema que hemos elegido. Es como un árbol de categorías, se empieza por la raíz y se va avanzando hacia las hojas. Por ejemplo,

Universidad → Facultad → Departamento → Carreras Ingeniería. Es decir en estos buscadores es posible buscar eligiendo categorías en lugar de introducir palabras claves.

*Metabuscadores*: realizan varias búsquedas simultáneas en los demás buscadores y muestran los resultados ordenados por buscador. Como ejemplo se puede nombrar a *[Metacrawler](http://www.metacrawler.com/)* que busca en Google, Yahoo, Ask Jeeves.

*Buscadores específicos*: contienen información sobre un tema concreto, por ejemplo, buscadores de legislación, buscadores de libros, etc.

#### <span id="page-13-0"></span>**1.4.2.2 Búsqueda normal y búsqueda avanzada**

Se utilizará la pantalla del Google para explicar los pasos a realizar para ambas búsquedas. La figura siguiente muestra la ventana que se despliega al escribir en un navegador la dirección URL de Google [\(www.google.com.ar,](http://www.google.com.ar/) en su versión de Argentina):

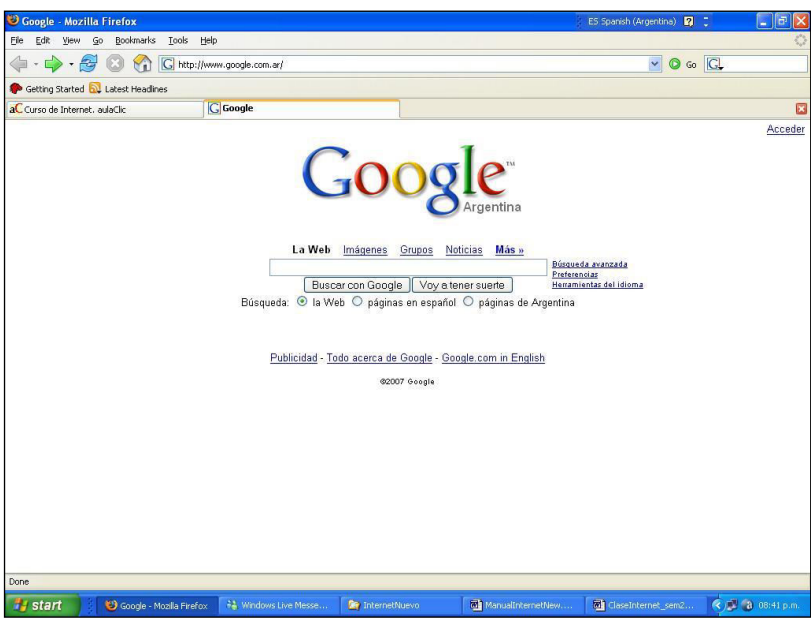

La **búsqueda normal** tiene un cuadro de texto central donde se debe escribir lo que se quiere buscar y un botón para iniciar la búsqueda que dice *Buscar con Google* o simplemente se presiona la tecla *Enter* del teclado.

La **búsqueda avanzada** puede ayudar a encontrar más eficientemente lo que se quiere ya que permite agregar datos para restringir la búsqueda, el objetivo es utilizarla cuando no se encuentre lo que se busca por medio de la búsqueda normal. Para abrir la búsqueda avanzada se tiene que ir a la búsqueda normal de Google y a la derecha del cuadro de búsqueda se verá un enlace que dice Búsqueda avanzada. La búsqueda avanzada propiamente dicha tiene una primera parte, Buscar resultados, que permite introducir las palabras de búsqueda con diferentes condiciones de existencia: todas, frase exacta, algunas y sin. La segunda parte tiene cuadros desplegables que aplican nuevas condiciones adicionales que restringen la búsqueda anterior: *idioma, formato, fecha, presencia, dominios, derechos de uso y SafeSearch*. Esta segunda parte es opcional, mientras que es obligatorio introducir alguna palabra en los campos de *Buscar resultados*. Una vez introducidas las palabras y seleccionados los desplegables que nos interesen debemos hacer clic en el botón *Búsqueda* en Google.

#### <span id="page-14-0"></span>**1.4.3 Moodle**

**Moodle** es un Ambiente Educativo Virtual, de distribución libre. Este tipo de plataformas tecnológicas también se conoce como LMS (Learning Management System). Moodle fue creado por Martin Dougiamas, quien fue administrador de WebCT en la Universidad Tecnológica de Curtin.

En esta materia se utilizará este ambiente para llevar adelante el desarrollo de la misma, para lo cual cada alumno deberá registrarse como usuario dentro de Moodle, siendo importante destacar que es recomendable que un único alumno se registre una única vez en la plataforma, ya que es posible utilizar la misma cuenta en todas las materias que incorporen actividades de este tipo.

En el siguiente enlace está disponible un manual básico para el estudiante, que sirve de guía en el aprendizaje de esta plataforma.

<https://www.evirtual.unsl.edu.ar/moodle/mod/folder/view.php?id=18339>